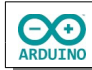

Verschiedenfarbige LEDs sollen mit Hilfe des UDP-Protokolls im lokalen Netzwerk geschaltet werden. Das User Datagram Protocol (UDP) dient dazu, Nachrichten in einem Netzwerk zu verschicken. Hierzu muss die IP-Adresse des Empfängers und der verwendete Anschluss (Port) bekannt sein.

Die Daten werden mit einem entsprechendem Programm oder über eine App übertragen.

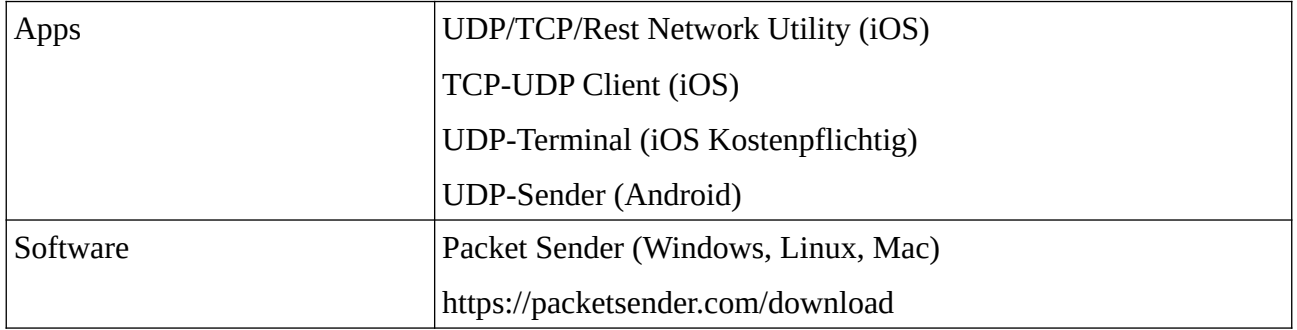

## Beispiel: Das Programm Packet Sender

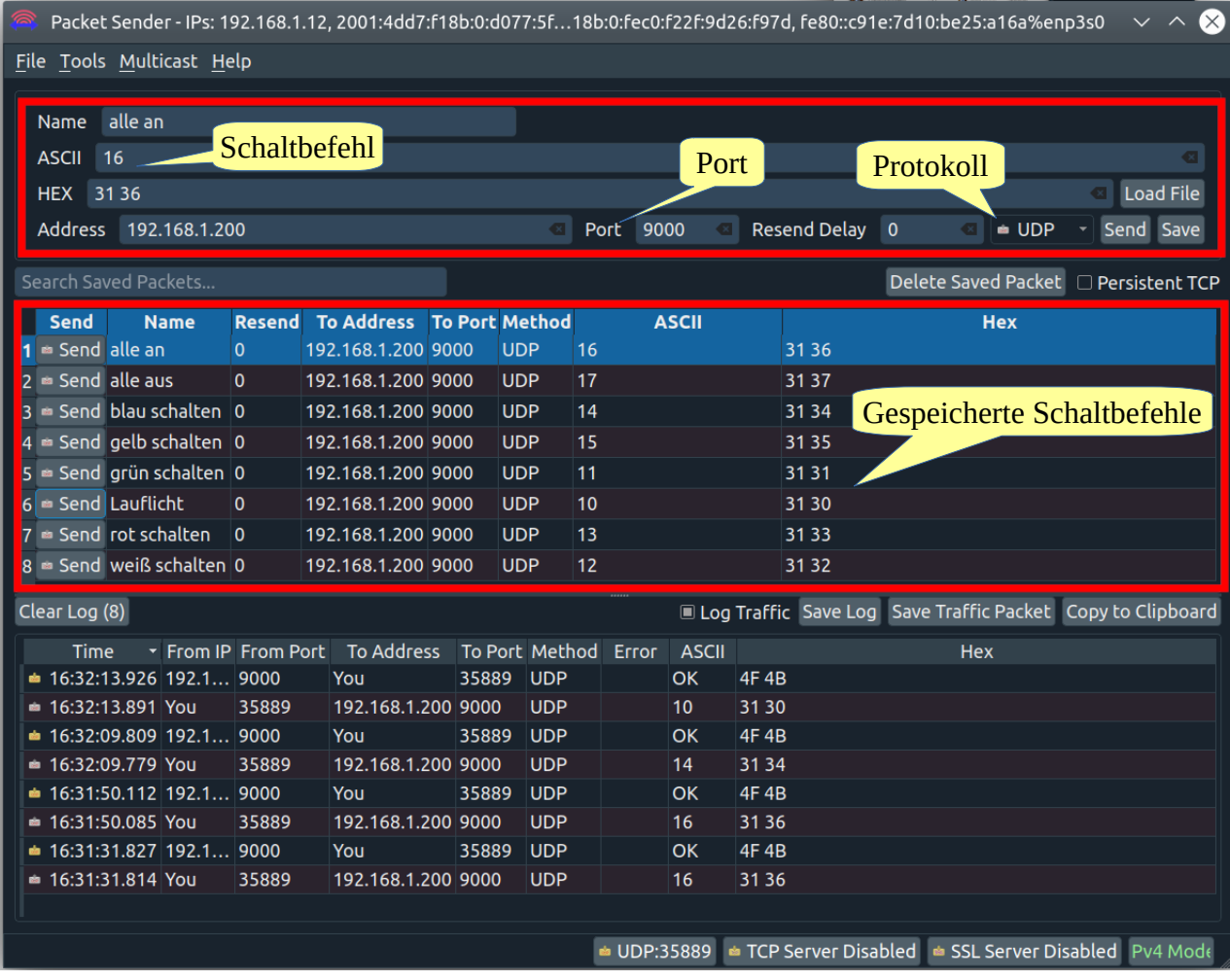

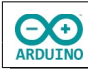

## Schalten mit der App TCP-UDP Client

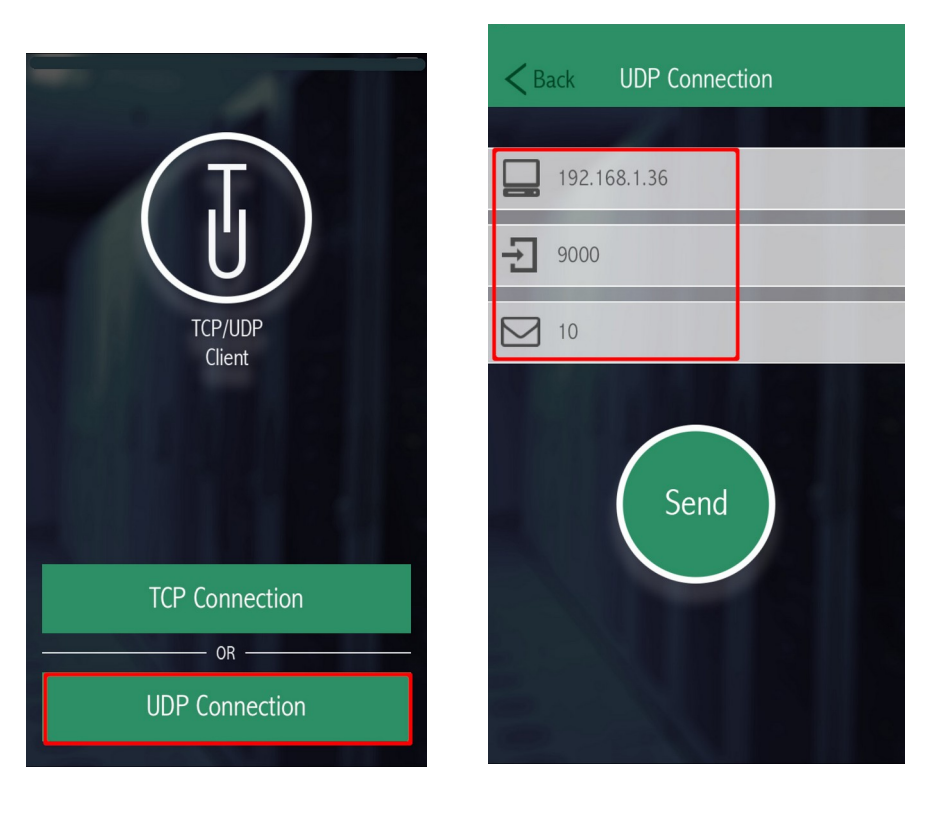

Art der Verbindung wählen Befehl senden

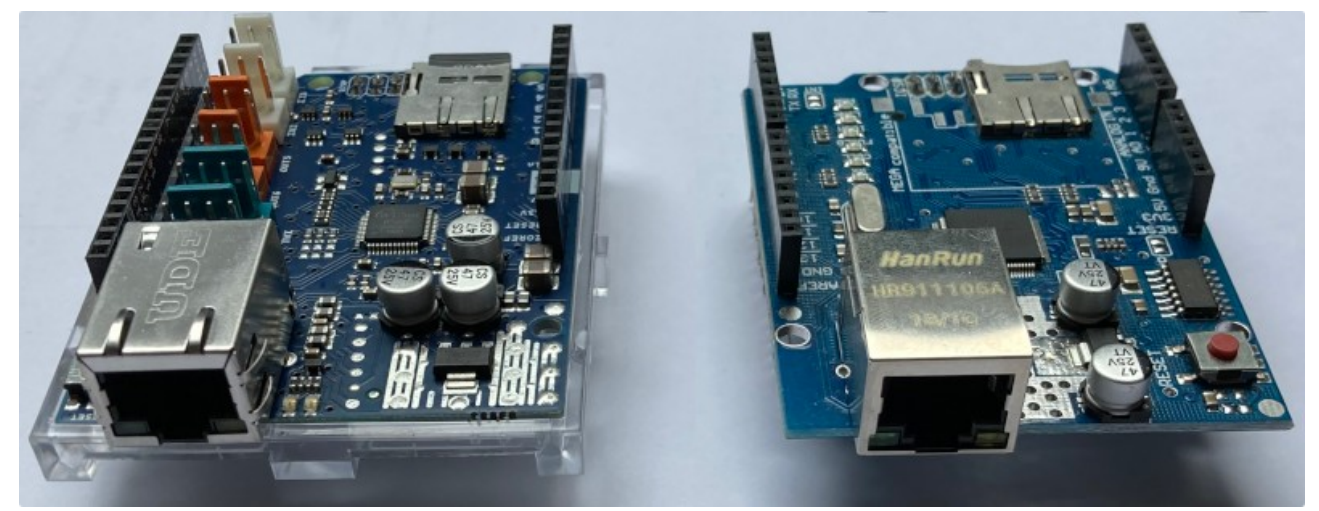

Für diese Aufgabe benötigst du ein sogenanntes "Shield", eine Platine, die einfach auf den Arduino aufgesteckt wird. Auf ihr befindet sich ein LAN-Anschluss (RJ45). Alle digitalen und analogen Anschlüsse stehen auch weiterhin zur Verfügung.

## **Benötigte Bauteile:**

- $\rightarrow$  5 LEDs
- Ethernet-Shield
- 3 Widerstände 220 Ω (gelb, rot und grüne LEDs)
- 2 Widerstände 100 Ω (blaue und weiße LEDs)
- Leitungsdrähte

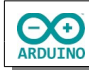

Baue die Schaltung auf.

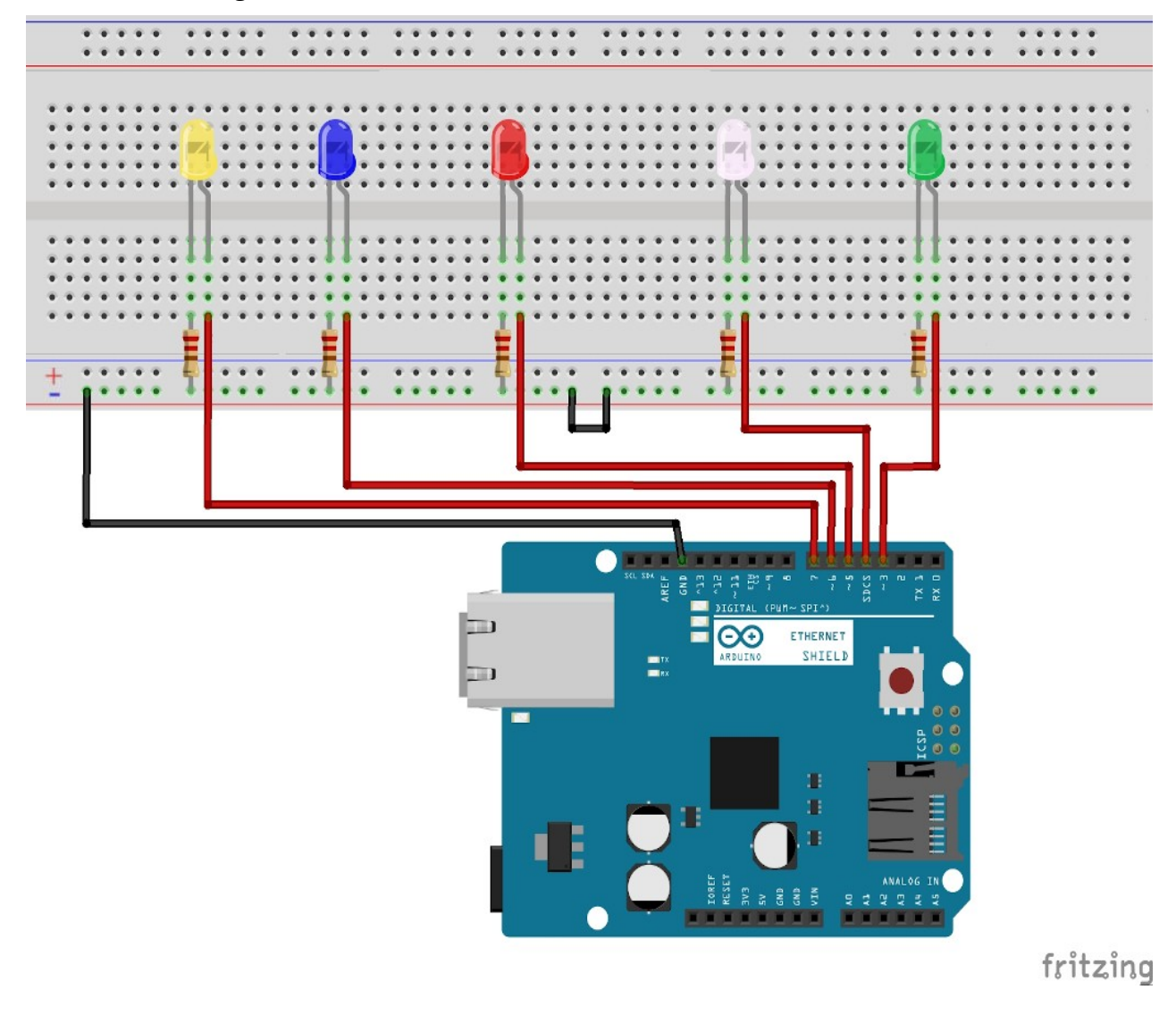

Im Seriellen Monitor siehst du die IP-Adresse des Arduinos:

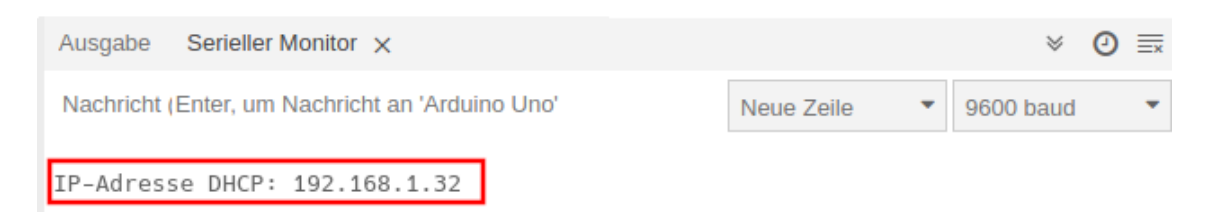

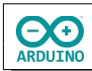

Im Seriellen Monitor werden die Schaltbefehle angezeigt:

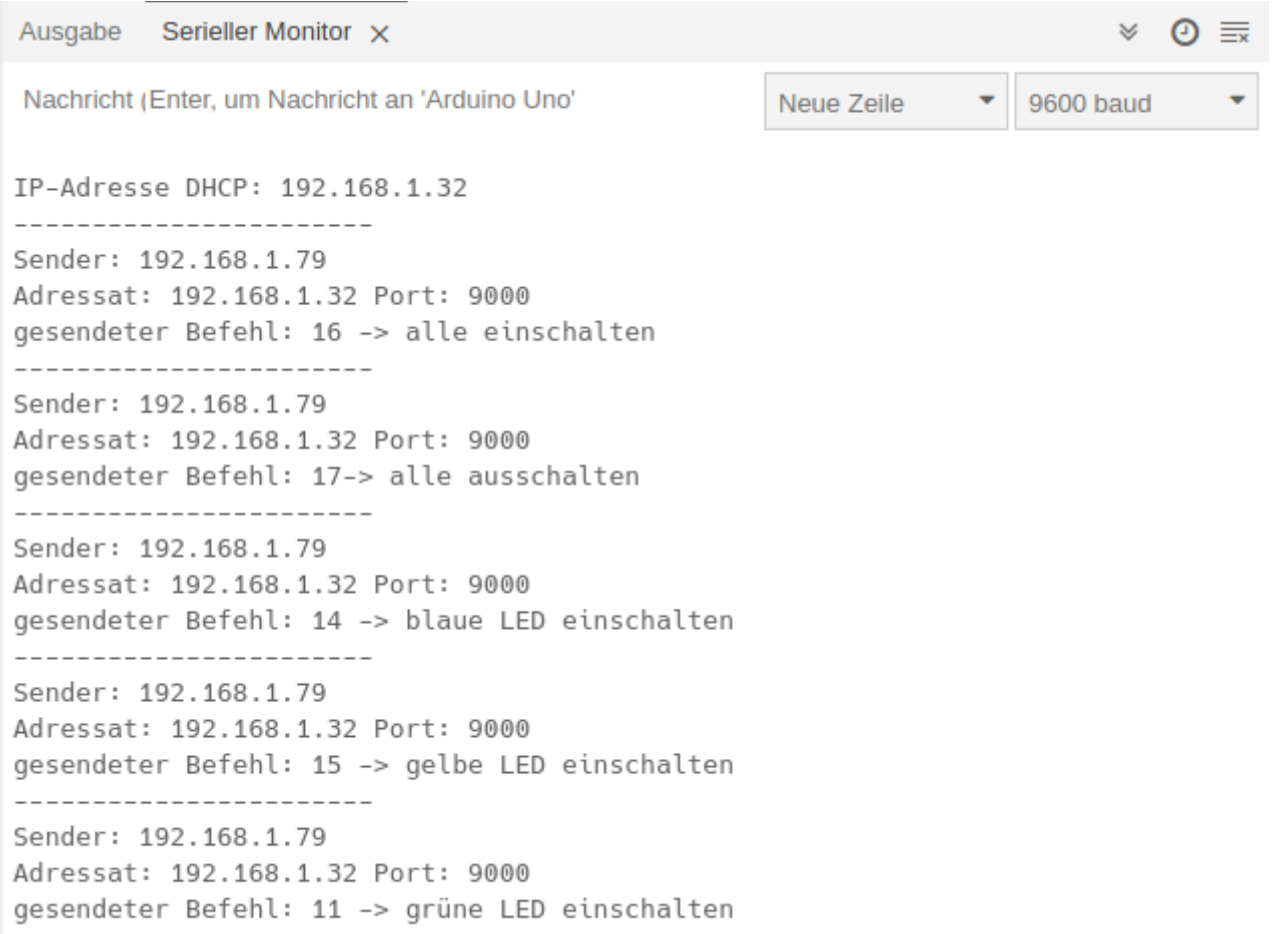

## **Benötigte Bibliothek:**

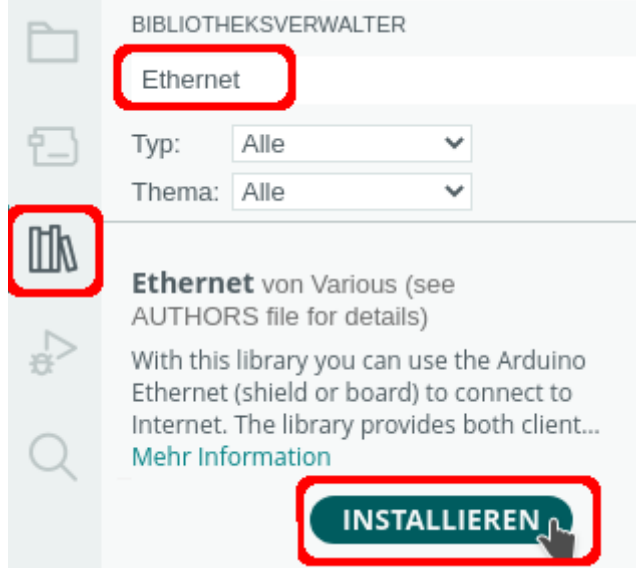

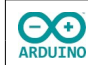

Binde die benötigten Bibliotheken ein und definiere die Variablen:

```
# include <Ethernet.h>
# include <EthernetUdp.h>
// die LEDs
enum Farben
{
  GRUEN = 3, WEISS,
  ROT,
   BLAU,
   GELB
};
// Status bestimmt, ob die jeweilige LED an oder aus ist
// alle LEDS beim Start aus
bool Status[5] = \{0, 0, 0, 0, 0\};
// MAC-Adresse und IP definieren
byte mac[] = {0 \times DE}, 0 \times AD, 0 \times BE, 0 \times EF, 0 \times ED;
/*
   Schalter für die Vergabe der IP
   true -> feste IP
  false IP über DHCP
*/
bool festeIP = false;
// feste IP
IPAddress ip(192, 168, 1, 200);
// lokaler Port
int Port = 9000;
// char-Array für die empfangenen Pakete UDP_TX_PACKET_MAX_SIZE = maximale Größe (24)
char Pakete[UDP_TX_PACKET_MAX_SIZE];
// Variable für den Befehl des Schaltvorgangs
byte Schalten;
// Name für UDP
EthernetUDP Udp;
```
Der setup-Teil. Beachte die Kommentare.

```
void setup()
{
 Serial.begin(9600);
   // Ethernet starten feste IP
  if (festeIP) Ethernet.begin(mac, ip);
   // Ethernet starten DHCP
  else Ethernet.begin(mac);
```
LEDs mit UDP-Protokoll schalten Seite 6 and Seite 6 seite 6 seite 6 seite 6 seite 6 seite 6 seite 6 seite 6 seite 6 seite 6 seite 6 seite 6 seite 6 seite 6 seite 6 seite 6 seite 6 seite 6 seite 6 seite 6 seite 6 seite 6 se

**OO** 

```
hartmut-waller.info
```

```
 // UDP starten
  Udp.begin(Port);
  // pinMode: Startwert → GRUEN, Endwert → GELB
  for (int i = GRUEN; i \le GELB; i++)
   {
     pinMode(i, OUTPUT);
   }
   delay(500);
   if (festeIP) Serial.print("feste IP-Adresse: ");
  else Serial.print("IP-Adresse DHCP: ");
  Serial.println(Ethernet.localIP());
}
```
Der loop-Teil. Beachte die Kommentare.

```
void loop()
{
   // gesendete Pakete abfragen
   UDPAbfragen();
   // Schalten enthält die Anweisung welche LEDs geschaltet werden sollen
   switch (Schalten)
   {
     case 10:
       Serial.print("gesendeter Befehl: ");
       Serial.print(Schalten);
       Serial.println(" -> Lauflicht");
       Lauflicht();
       break;
     case 11:
       // grüne LED
      Status[0] = !Status[0]; Serial.print("gesendeter Befehl: ");
       Serial.print(Schalten);
       if (!Status[0])
       {
         Serial.println(" -> gr\u00fcne LED ausschalten");
       }
      else Serial.println(" -> gr\u00fcne LED einschalten");
       digitalWrite(GRUEN, Status[0]);
       break;
     case 12:
       // weiße LED
      Status[1] = !Status[1]; Serial.print("gesendeter Befehl: ");
       Serial.print(Schalten);
```
**CO** 

```
hartmut-waller.info
```

```
 if (!Status[1])
   {
     Serial.println(" -> wei\u00dfe LED ausschalten");
   }
  else Serial.println(" -> wei\u00dfe LED einschalten");
  digitalWrite(WEISS, Status[1]);
   break;
 case 13:
   // rote LED
  Status[2] = !Status[2]; Serial.print("gesendeter Befehl: ");
   Serial.print(Schalten);
   if (!Status[2])
   {
     Serial.println(" -> rote LED ausschalten");
   }
  else Serial.println(" -> rote LED einschalten");
   digitalWrite(ROT, Status[2]);
   break;
 case 14:
   // blaue LED
  Status[3] = !Status[3]; Serial.print("gesendeter Befehl: ");
   Serial.print(Schalten);
   if (!Status[3])
   {
     Serial.println(" -> blaue LED ausschalten");
   }
   else Serial.println(" -> blaue LED einschalten");
  digitalWrite(BLAU, Status[3]);
   break;
 case 15:
   // gelbe LED
  Status[4] = 13tatus[4]; Serial.print("gesendeter Befehl: ");
   Serial.print(Schalten);
   if (!Status[4])
   {
     Serial.println(" -> gelbe LED ausschalten");
   }
   else Serial.println(" -> gelbe LED einschalten");
   digitalWrite(GELB, Status[4]);
   break;
 case 16:
   Serial.print("gesendeter Befehl: ");
   Serial.print(Schalten);
   Serial.println(" -> alle einschalten");
   AlleAn();
   break;
```
**OO** 

```
 case 17:
       Serial.print("gesendeter Befehl: ");
       Serial.print(Schalten);
       Serial.println("-> alle ausschalten");
       AlleAus();
       break;
     default:
       break;
   }
   // Schaltbefehl löschen
 Schalten = 0;
}
```
Jetzt fehlen noch die Methoden UDPAbfragen(), Lauflicht(), AlleAn() und AlleAus():

```
void UDPAbfragen()
{
   // Daten abfragen
   int PaketGroesse = Udp.parsePacket();
   // wenn Daten empfangen wurden ...
   if (PaketGroesse)
   {
     // ... Daten lesen
     Udp.read(Pakete, UDP_TX_PACKET_MAX_SIZE);
     Serial.println("-----------------------");
     /*
       gesendetes Paket zu int umwandeln
       char-Array in String umwandeln
       zu int umwandeln
       alternativ mit atoi:
      Schalten = atoi(Pakete);
     */
    String SchaltWert = String(Pakete);
    Schalten = SchaltWert.toInt();
    \frac{1}{2} Schalten = atoi(Pakete);
     // IP des Senders/Port anzeigen
     Serial.print("Sender: ");
     Serial.println(Udp.remoteIP());
     // IP und Port des Ethernet-Shields
     Serial.print("Adressat: ");
     Serial.print(Ethernet.localIP());
     Serial.println(" Port: " + String(Port));
     Udp.beginPacket(Udp.remoteIP(), Udp.remotePort());
     Udp.write("OK");
     Udp.endPacket();
   }
   delay(10);
}
```
**CO** 

```
void Lauflicht()
{
   AlleAus();
  for (int i = GRUEN; i \le GELB; i++)
   {
     // aktuelle LED i einschalten
     digitalWrite(i, HIGH);
     delay(200);
     // aktuelle LED i ausschalten
     digitalWrite(i, LOW);
   }
  for (int i = GELB; i >= GRUEN; i--)
  \{ // aktuelle LED i einschalten
     digitalWrite(i, HIGH);
     delay(200);
     // aktuelle LED i ausschalten
     digitalWrite(i, LOW);
   }
}
```

```
void AlleAn()
{
  for (int i = GRUEN; i \le GELB; i +)
   {
    // aktuelle LED i ausschalten
     digitalWrite(i, HIGH);
   }
   // Status für alle LEDs auf 1 setzen
  for (int i = 0; i < sizeof(Status); i++)
   {
    Status[i] = 1; }
}
```

```
void AlleAus()
{
  for (int i = GRUEN; i \le GELB; i +)
   {
     // aktuelle LED i ausschalten
     digitalWrite(i, LOW);
   }
   // Status für alle LEDs auf 0 setzen
  for (int i = 0; i < sizeof(Status); i++) {
    Status[i] = 0; }
}
```
Hartmut Waller [\(hartmut-waller.info/arduinoblog](https://hartmut-waller.info/arduinoblog/leds-mit-udp-protokoll-im-netzwerk-schalten/)) Letzte Änderung: 10.05.23